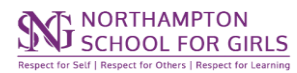

## **Provision Map Teacher Guide Summary**

≃∎ ever Google Drive Every *1) The link to provision map can found in*  sag *the Staff*  Onlir *Remote Links* Provision Map <sup>2</sup>  $\overline{\mathsf{r}}$ **All About Me** Likes: Singing, Dancing, talking to friends 6) The PDF will contain all Dislikes: Writing lots, homework, struggles with maths students with needs (SEN and/or Medical 1) **Hobbies:** goes to tap classes that are in your lesson Goals: Wants to perform at the west end **SEN Area of Needs Strengths / Needs summary (SEN) Strengths** · Dyslexia  $\bullet$  ASD · Good listener · Imaginative **Needs Summary** • Easily Distracted • Organisation **SEN Organisational Strategies SEN Planning and Delivery Strategies** Use visual cues or have instructions written clearly in **Uses Yellow Bunting Paper** bullet points. Have a checklist that she can tick off Trial 25% extra time when completed. Allow a fidget toy in lessons May need extra time to complete work. DT - needs to be watched around equipment to ensure Mathematical concepts should be explained in visual she can use it safely and/or kinesthetic ways. Need to chunk tasks and expectations into manageable and structured steps. Priority Check in to ensure learning is understood. Introduction of specialist terminology including words lists. Avoid copying from the board - provide print outs.

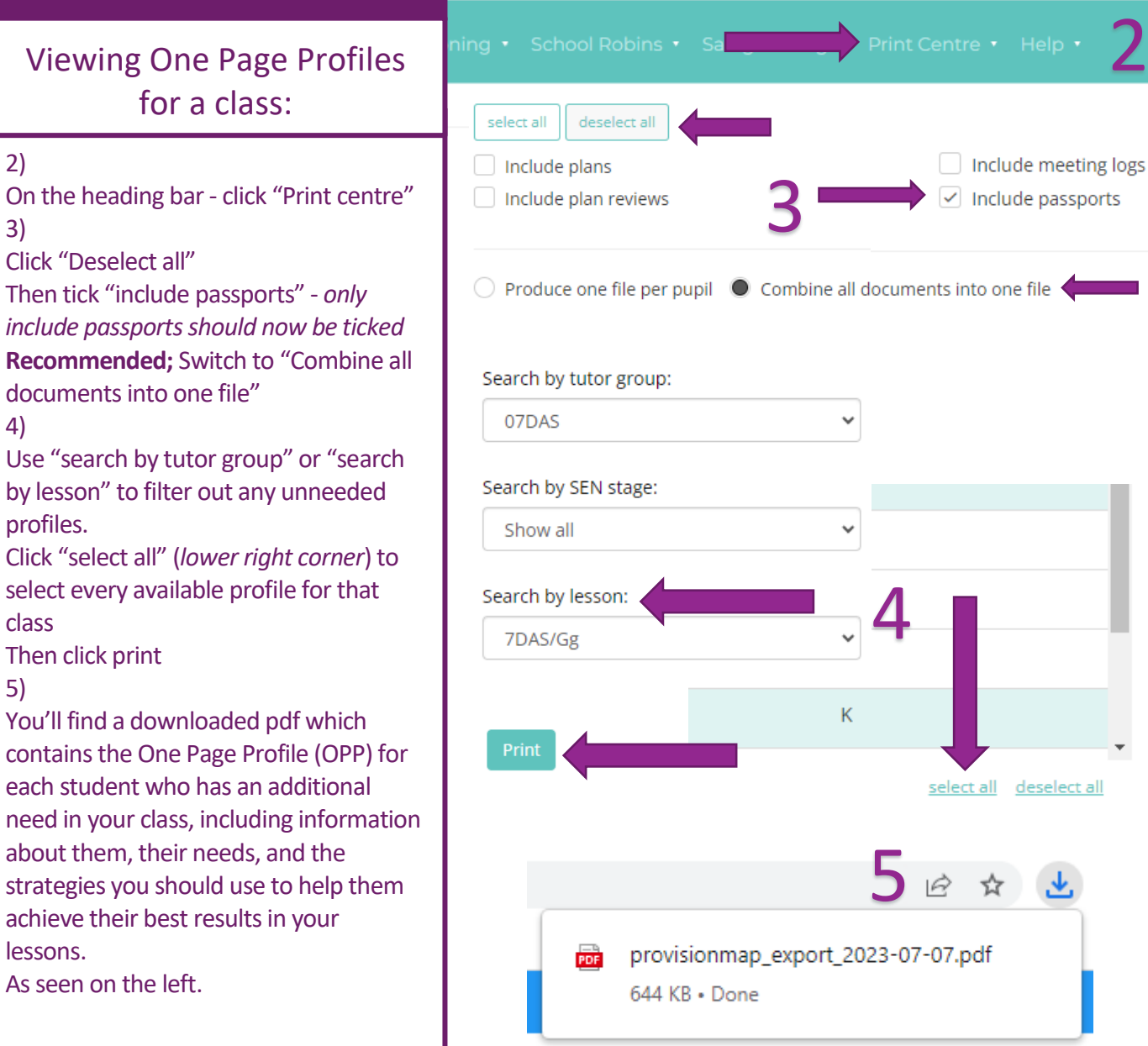

2